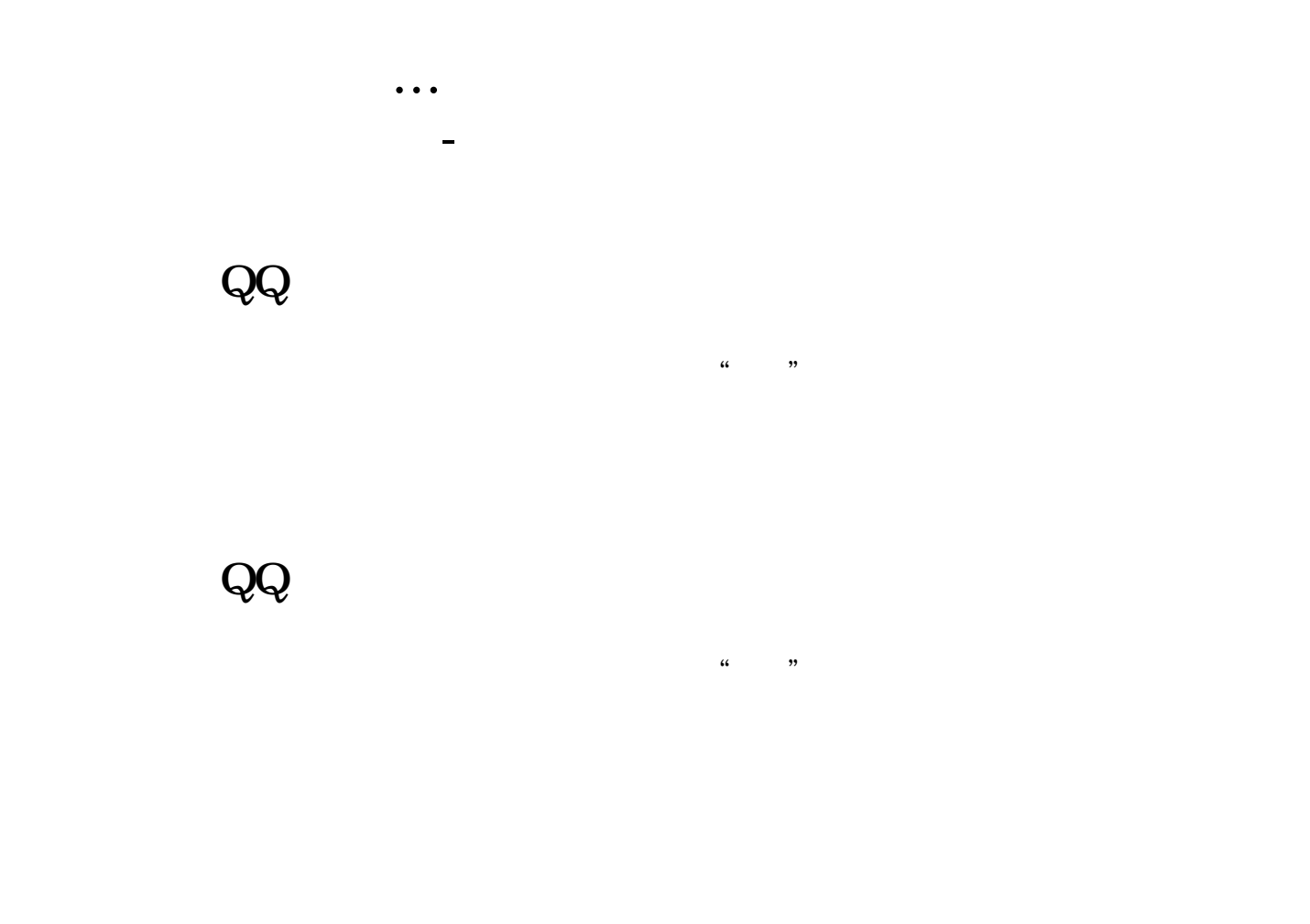

## **V7.06**

SysPool.pol SysPool.pol  $3<sub>l</sub>$ 

## V7.06 1 dzh2USERDATAPoolSys

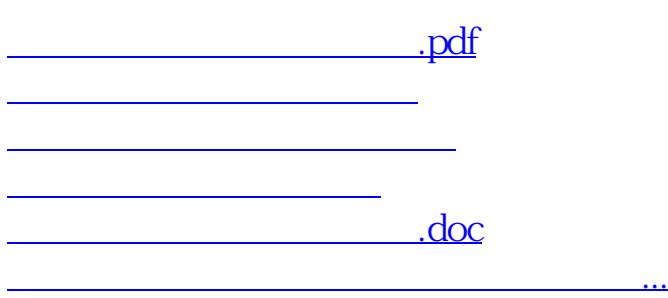

<https://www.gupiaozhishiba.com/read/26176217.html>